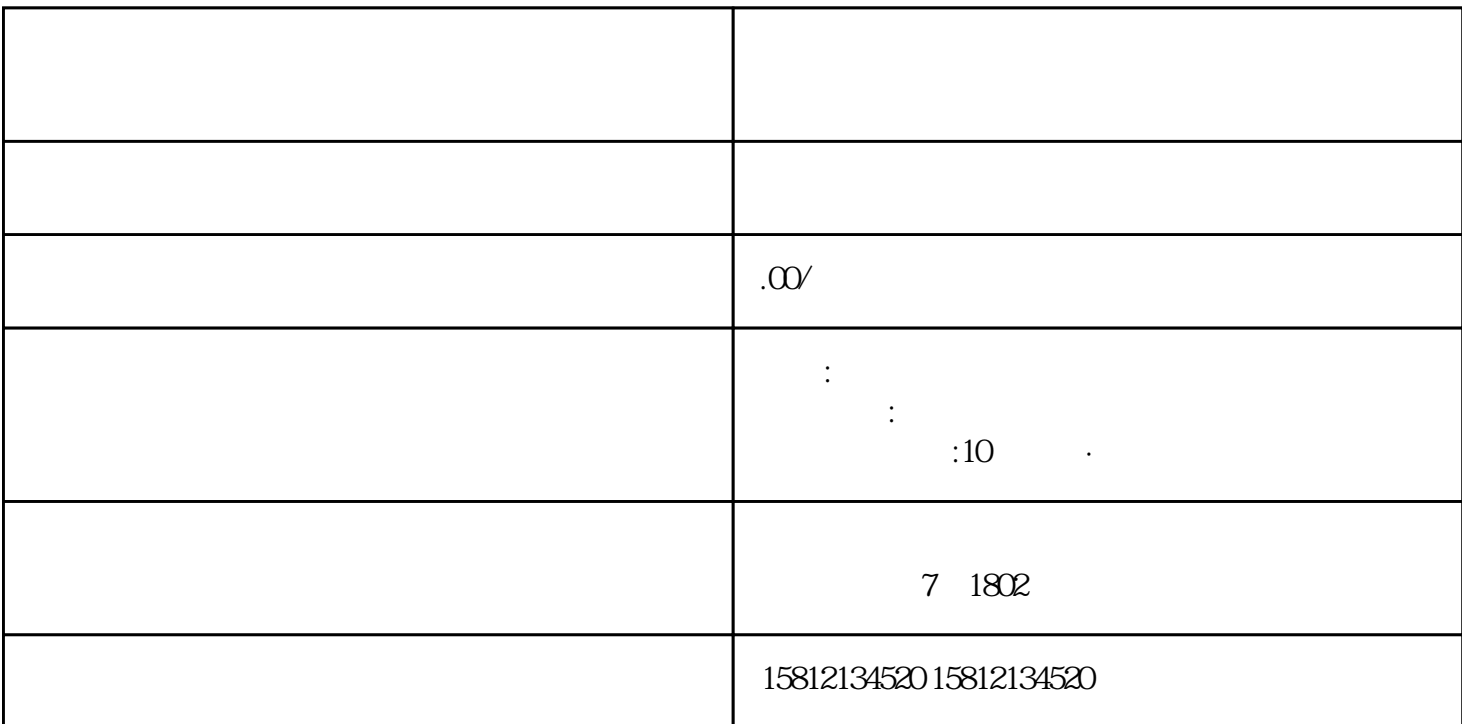

1. the contraction and a set of the contraction and the bilibility of the Bilibili 性。3.选择直播软件:下载并安装直播软件,例如OBS、Streamlabs OBS等,这些软件可以帮助你处理视  $\,4$  $5$  $6$ 

 $\alpha$  $8.8$   $1.$  $\sim$  2.

 $\sim$  3.  $\sim$ 

 $4.$ 

 $5.$